## The avremu Package

Christian Dietrich <stettberger@dokucode.de> <https://gitlab.brokenpipe.de/stettberger/avremu>

CTAN: <http://www.ctan.org/pkg/avremu>

Version v0.1 – 2014/10/09

```
#include <avr / io . h>
in t
main ( void )
{
  char *str = "Hello_World!";
  char *p = str;
  while (*p) {
    UDR = *p++;}
  asm volatile ("break;");
}
\ avrloadc { hello−world . c }
\ avrrun
UDR='\avrUDR' in \avrinstrcount\ instructions
```
UDR='Hello World!' in 153 instructions

L<sup>A</sup>TEX is known as a typesetting system. But the underlying TEX system is a powerful macro processor. In fact, TeX is a Turing-complete programming language. TEX can compute anything that is computable. Computeability is a concept from theoretical computer science. After visiting a theoretical computer-science course, you will know that there are things that cannot be solved by a machine. Never. Look out for the halting problem.

This package does contain an *CPU emulator* for the 8-bit microcontroller platform Atmel AVR, more precisely it implements the instruction-set architecture of the ATmega8.

\ avrloadc {mandelbrot . c } \ avrrun

\avrdrawppm {mandelbrot .ppm} \**immediate**\**write** 18{ convert mandelbrot .ppm mandelbrot . png }

\includegraphics [width=\linewidth ] { mandelbrot . png}

This picture (250x250) took 44 hours to render. The source code can be found in the test-suite directory under mandelbrot.c.

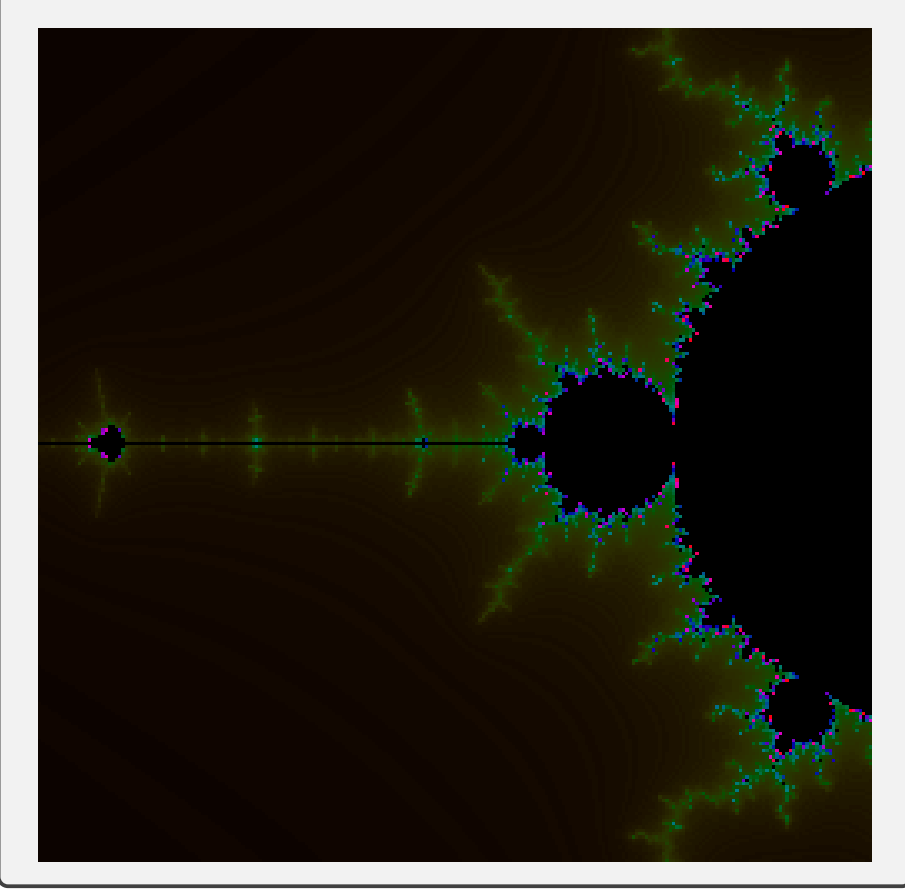

### **1 Provided Commands**

```
\avrloadihex{〈filename〉}
```
Load an Intel HEX formatted image of the flash into the code memory of the AVR emulator. Additionally the state of the AVR emulator is set back to zero.

```
\avrloadc[〈compiler options〉]{〈filename〉}
```
Requires --shell-escape. Compiles C source code file with avr-gcc and the given compiler options. The default compiler option set is -mmcu=atmega8 -Os. The resulting .elf file is transformed to an Intel HEX file and loaded into the code memory of the emulator.

**\avrrun**

Run the emulator until a **break** instruction occurs.

**\avrstep**[〈*steps*〉=1]

Run the emulator for N instructions. The default is a single step. The stepping does automatically end, if a **break** instruction is executed.

**\avrinstrcount**

Expands to the number of executed instructions.

**\avrsinglestep**

Starts an interactive single-stepping mode, which was mainly used for implementing the emulator.

**\usravremulibrary**{〈*list of libraryies*〉}

#### **1.1 Access to the Serial Console**

If the program write to the UDR IO register, the emulator catched those characters in an internal buffer.

**\avrUDR**

Expands to the internal UDR buffer.

**\avrUDRclear**

Clears the internal UDR buffer.

## **1.2 Draw Library**

**\useavremulibrary**{avr.draw}

See source/test-suite/mandelbrot.c for more details.

# **2 Implementation Details**

Read the source.